# **Augmented Reality (AR) Glasses**

#### YOU BIQUO

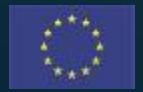

This project has received funding from the European Union's Horizon 2020 research and innovation programme under Grant Agreement No. 958264

The material presented and views expressed here are the responsibility of the author(s) only. The EU Commission takes no responsibility for any use made of the information set out.

# **OPTIMAI**

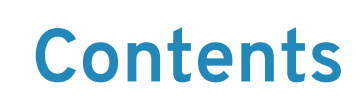

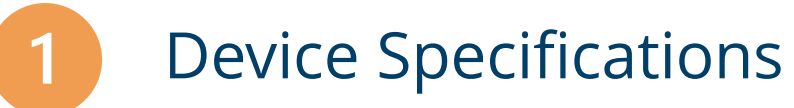

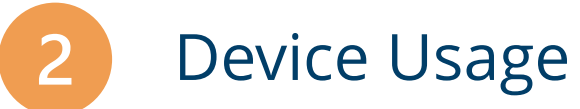

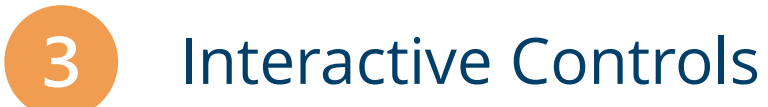

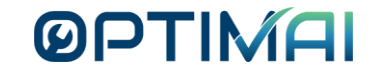

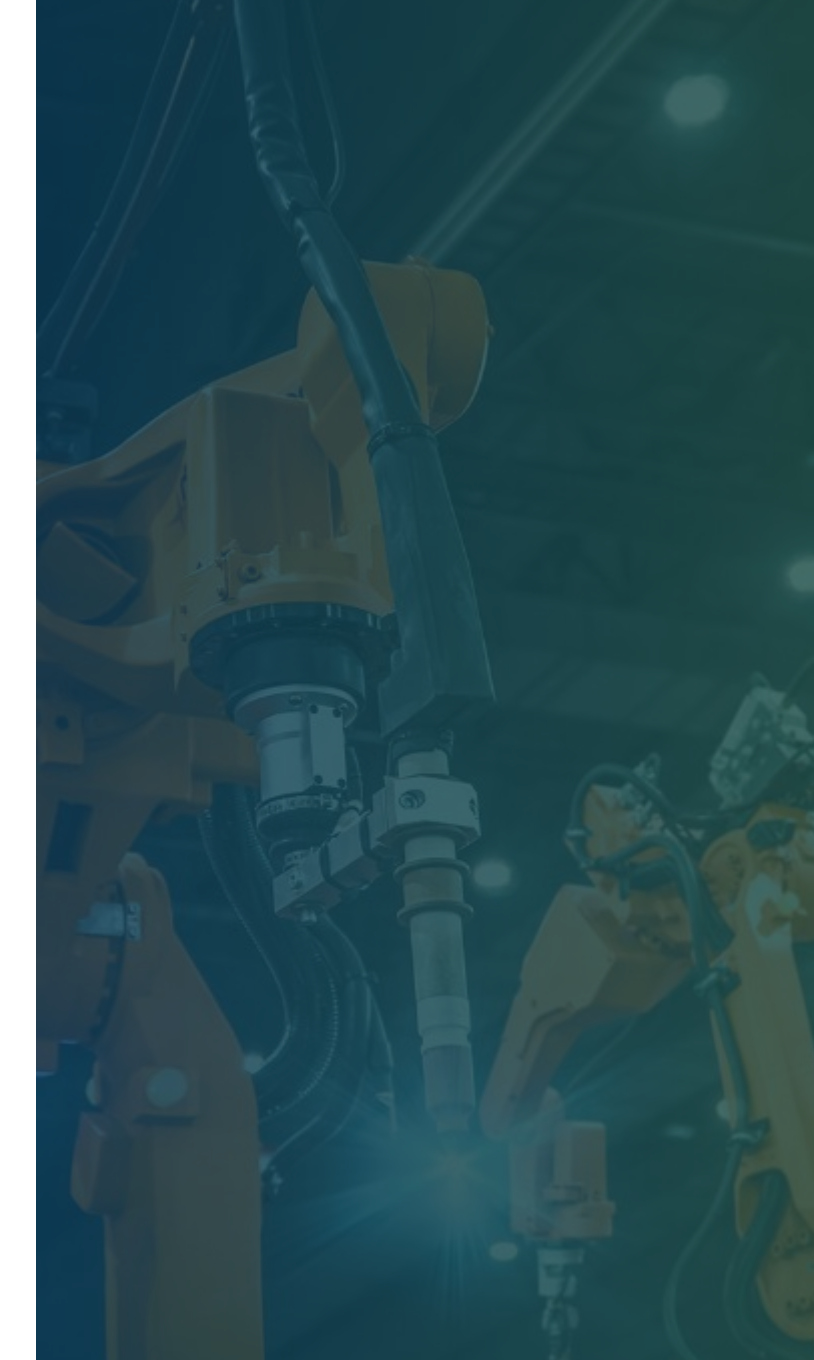

# **Device Specifications**

**MILGG** 

 $10 - 1 - 0$ 

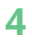

1 x OPTIMAI Visor Module

vousique

#### **In the Box**

1 x OPTIMAI Computational Module

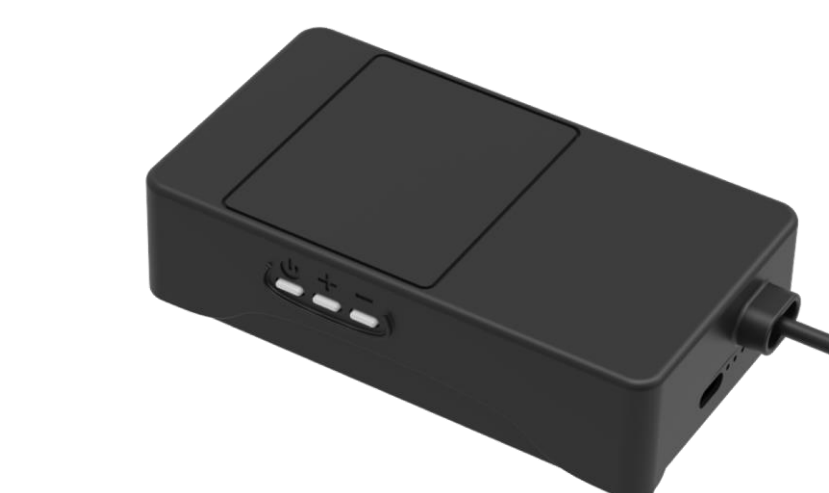

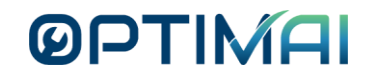

#### **AR Glasses – Visor Module**

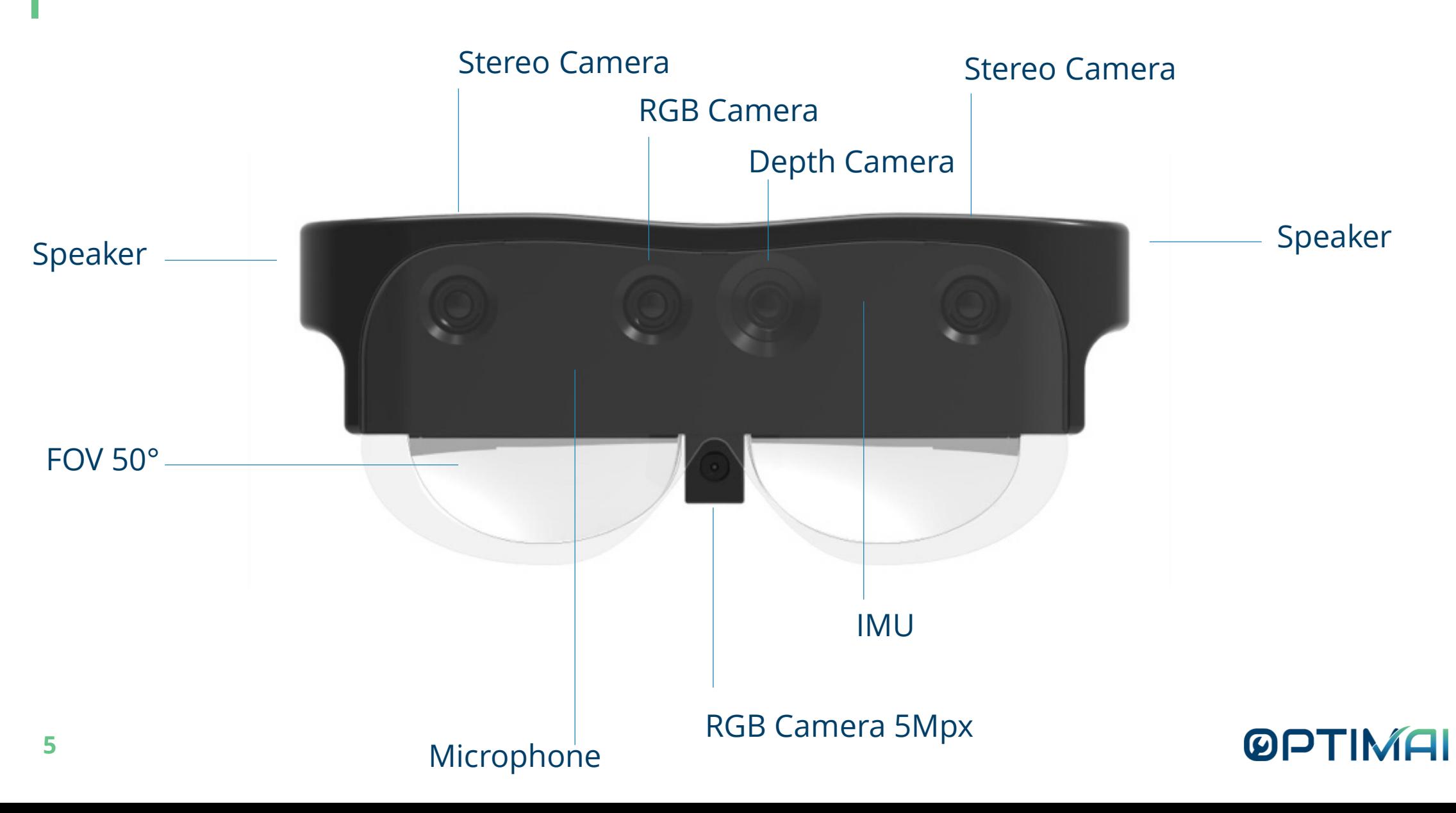

#### **AR Glasses – Computational Module**

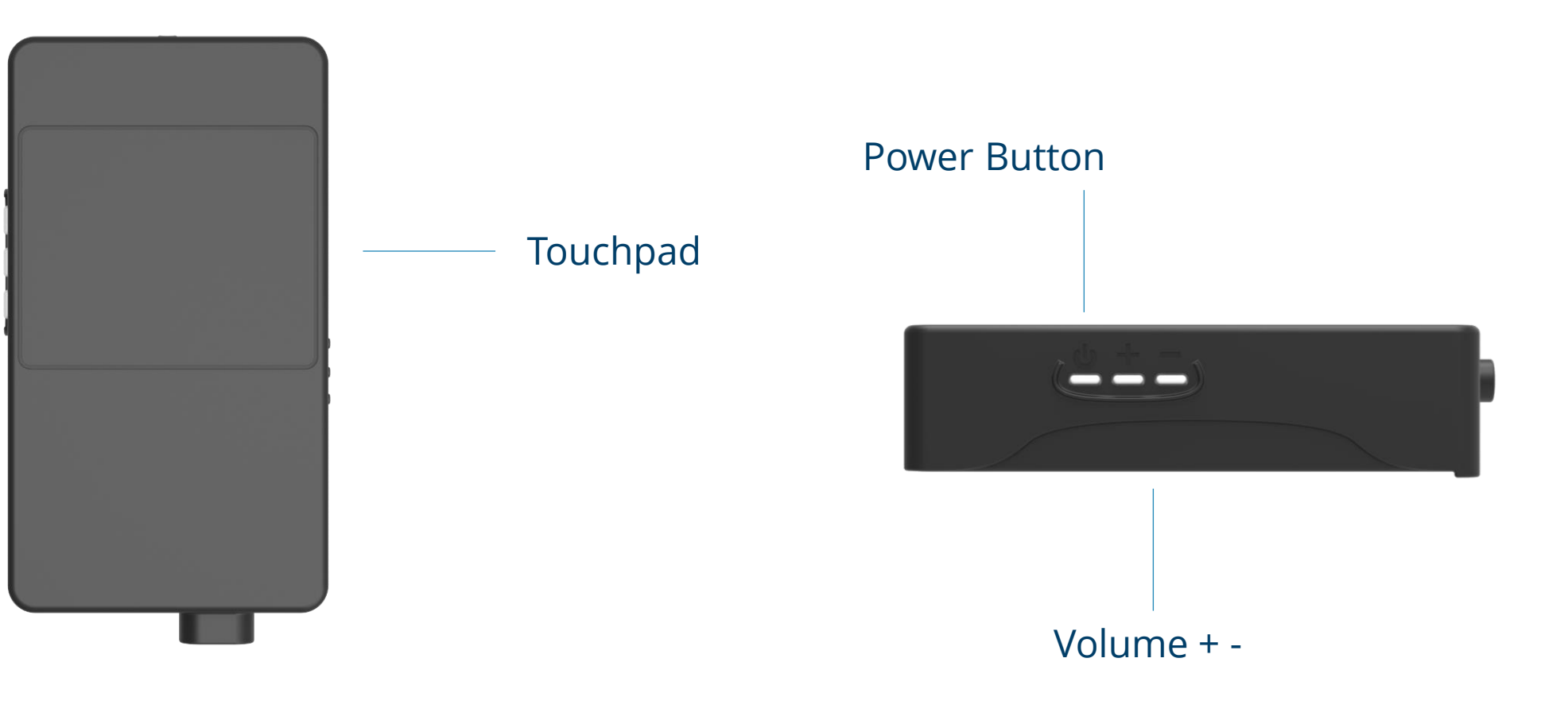

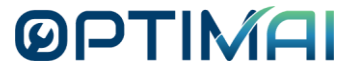

#### **Visor Module – Technical Specification**

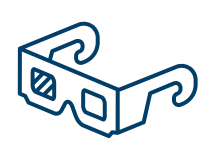

#### **Optics**

- Binocular transparent field of view (FOV) 50°
- Diagonal FOV over 90°

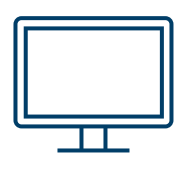

#### **Display resolution** • 720p HD (1280×720)

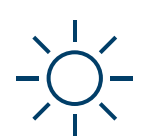

- **Display brightness**
- 3000nits

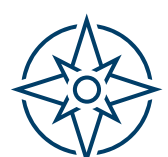

**Tracking sensor**

- Compass
- **Accelerometer**
- Gyroscope

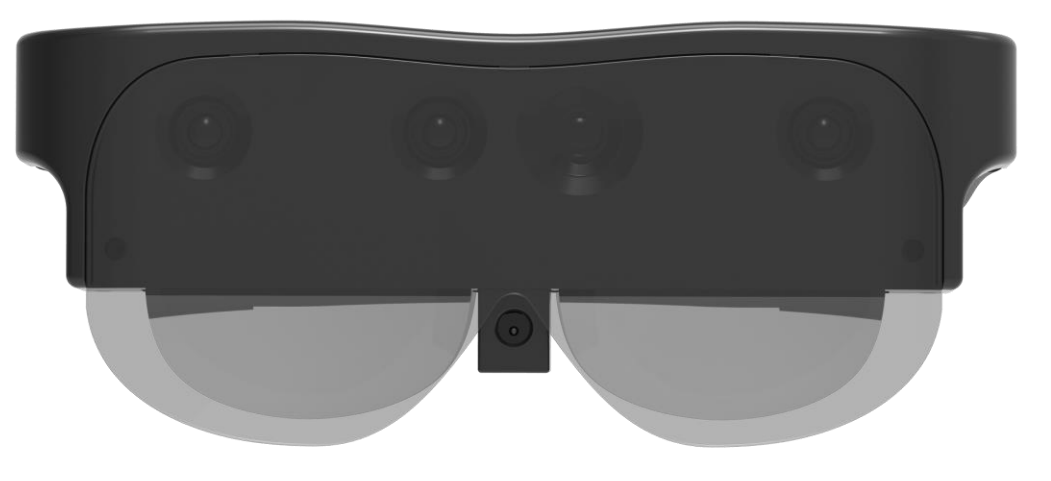

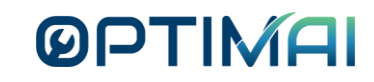

#### **Visor Module – Technical Specification**

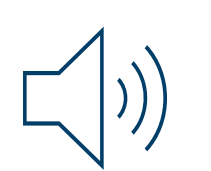

#### **Audio**

- Microphone
- Stereo Speakers

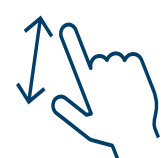

#### **Interaction**

- Touchpad
- Hand Gesture
- Voice Control

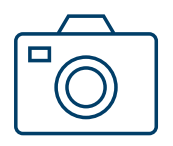

#### **Camera**

• 5Mpx RGB Usb

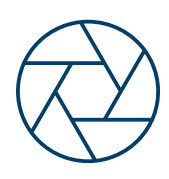

#### **3D Camera**

• Intel® RealSense<sup>™</sup> Vision Processor D4

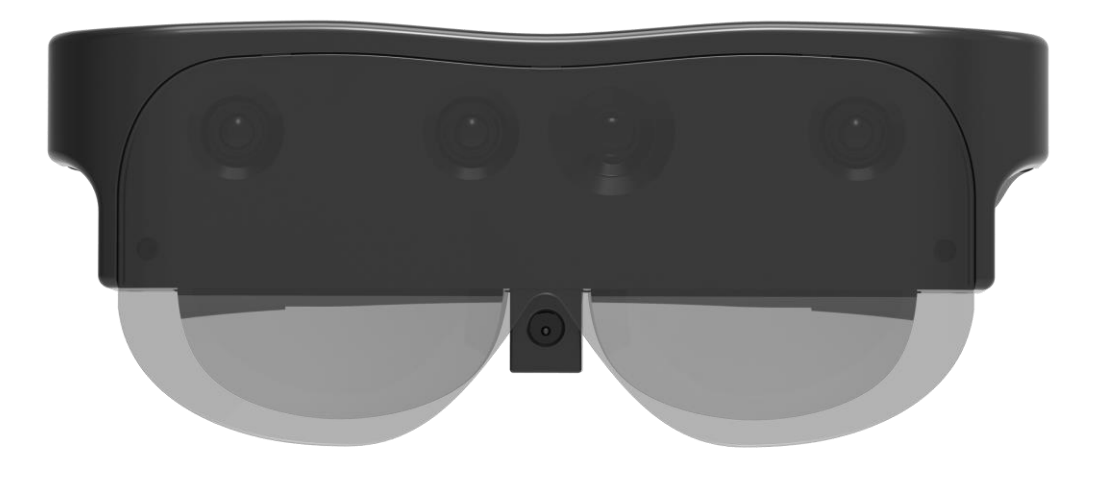

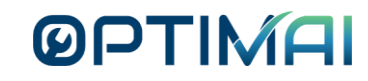

#### **Computational Module – Technical Specification**

#### **CPU**

- Snapdragon 845 Processor
- Octa-core 64-bit Kryo<sup>™</sup> 385 CPU
- Adreno<sup>™</sup> 630 GPU
- Hexagon<sup>™</sup> 685 DSP with dual HVX51

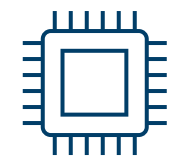

말문<br>문문

#### **RAM**

• 4GB LPDDR4X SDRAM

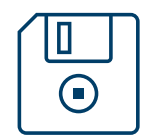

#### **Storage**

• 32 GB UFS Flash Storage

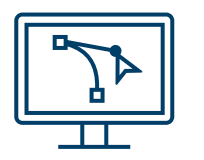

#### **OS** • Android $m$  10

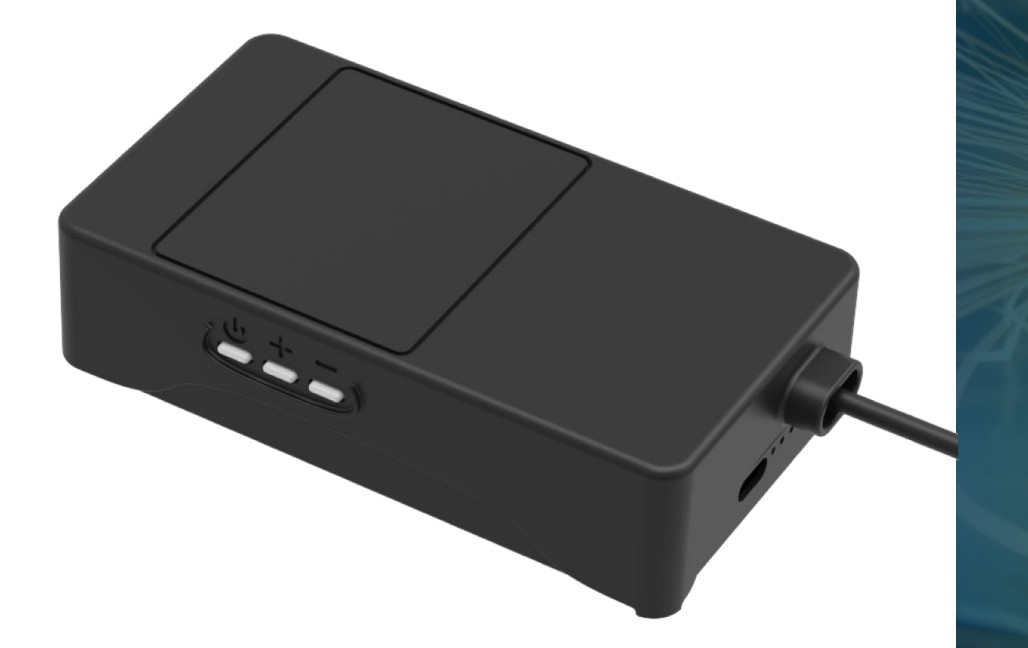

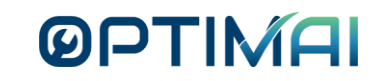

#### **Computational Module – Technical Specification**

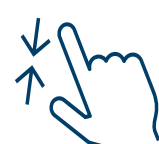

**Interaction**

- Touchpad
- Hand Gesture

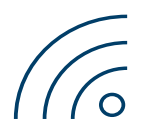

#### **WiFi**

• 802.11.b/g/n/ac

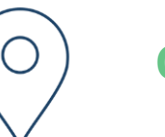

#### **GPS**

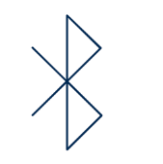

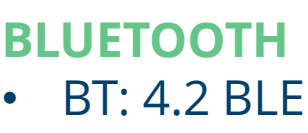

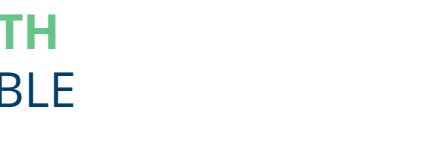

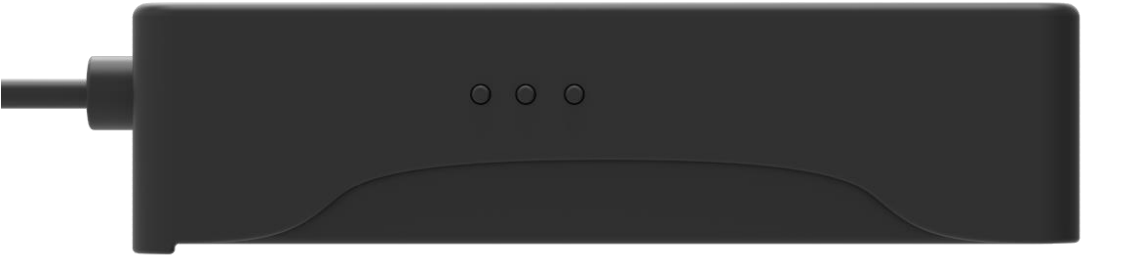

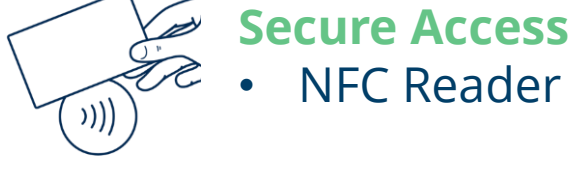

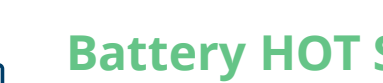

**Battery HOT SWAP**

**NFC Reader** 

- Battery 5.000mAh
- Average Battery Life: up to 1 hour (depending on usage)

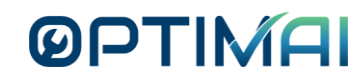

#### **AR Glasses – Computational Module**

If the **red led** is on the device has more than 20% of battey level.

If the **red led** is flichering the battery level is equal or lower than 20%.

If the **green led** the battery is powering the device.

If the **blue led** is flichering the device is operating.

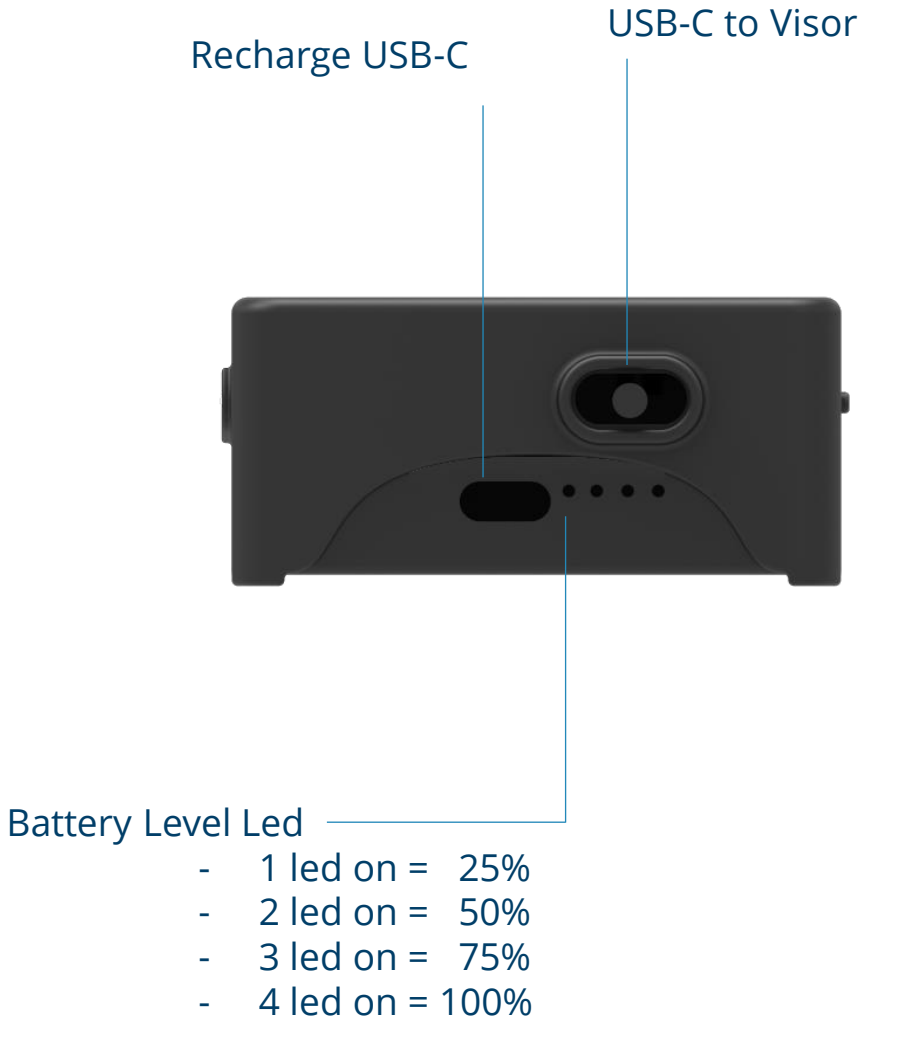

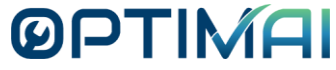

# **Device Usage**

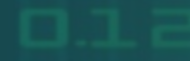

# **MILC®**

#### **Before Use**

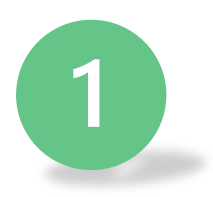

Ensure the device is charged before use.

The battery requires 2,5 hours to fully recharge.

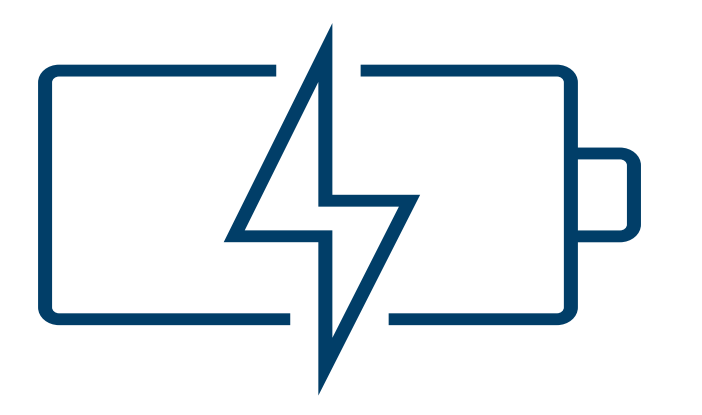

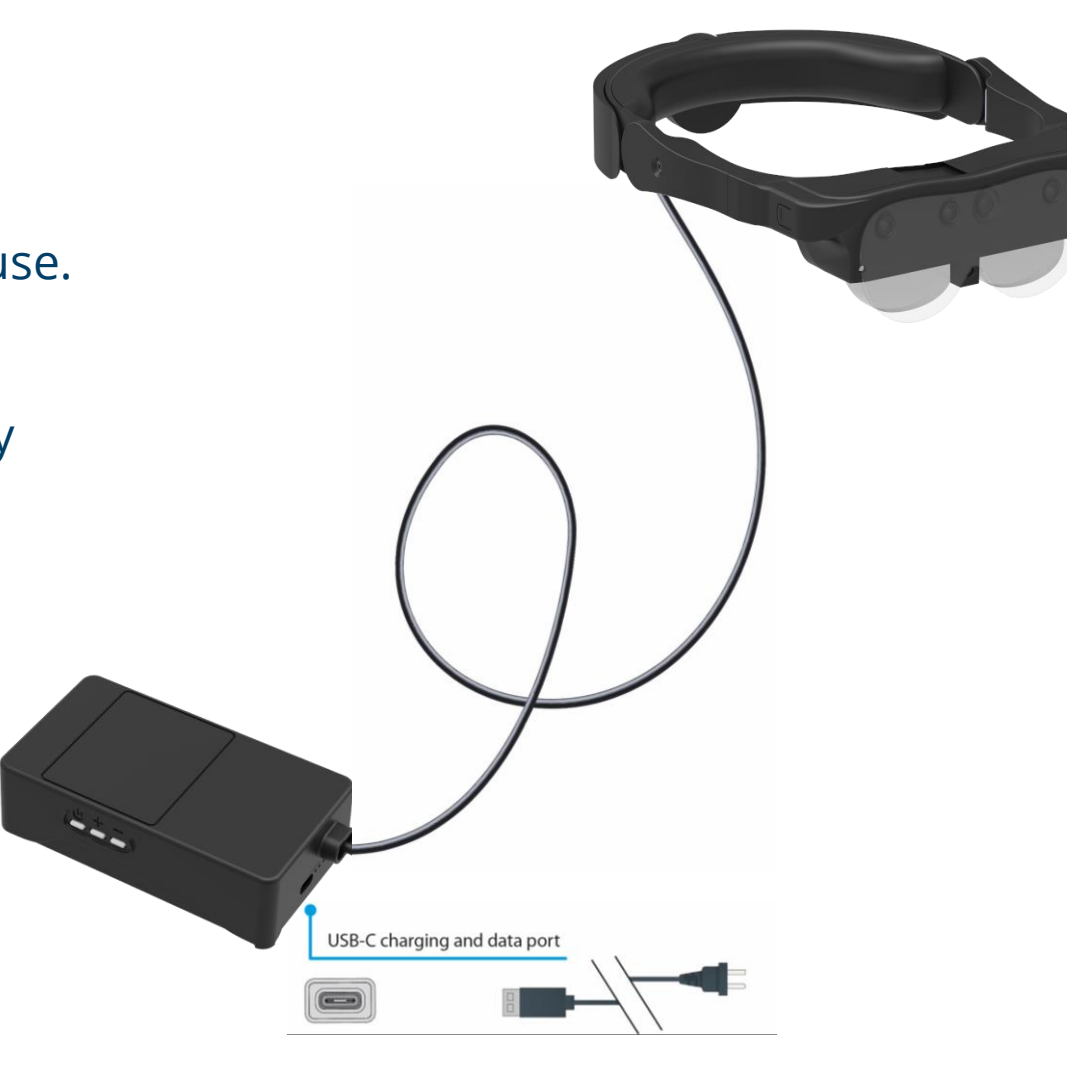

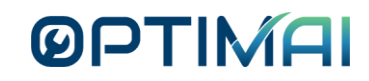

#### **Turning ON the Device**

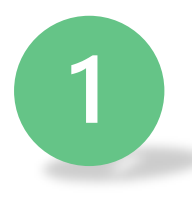

Press the power button. A blue LED will start flashing.

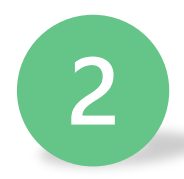

Wait ~ 120 seconds for the visor module to turn on.

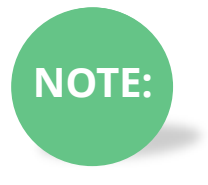

When the box is booting, the LED flashes quickly. In the boot phase it may happen that the LED remains dark for a few seconds.

When the box has finished the boot phase, the blue LED flashes for ~ 1 second.

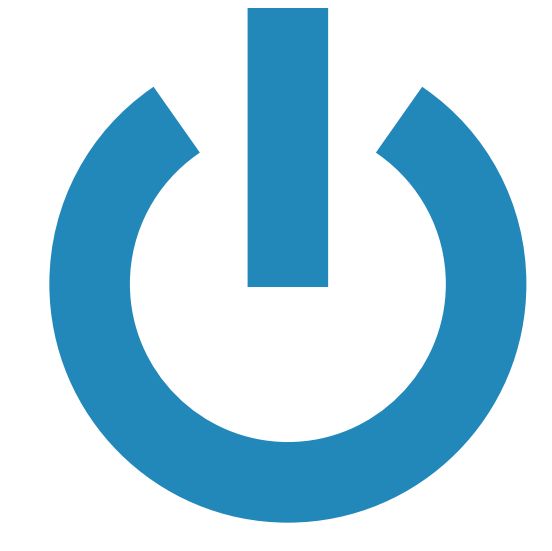

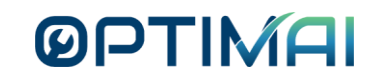

#### **Turning OFF the Device**

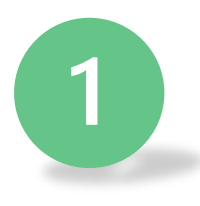

Press and hold the power button for 2 seconds.

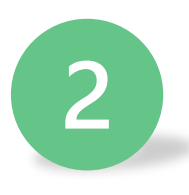

A menu will appear on the right-hand side of the display. Select the 'Turn Off' window with the Left Key.

The display will start to shut down and the blue LED will also turn off.

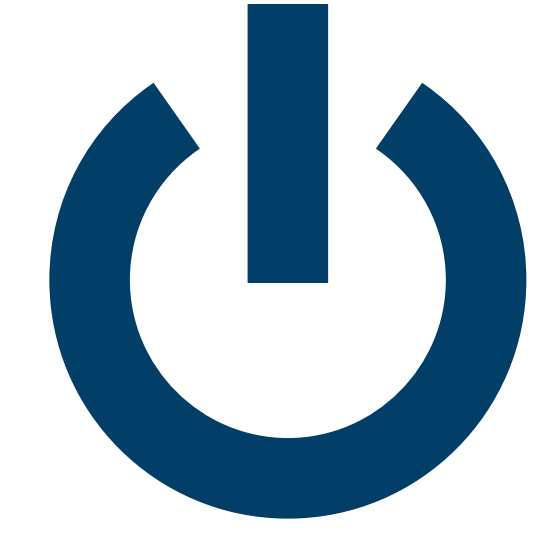

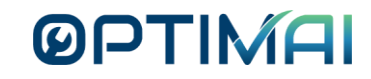

#### **Putting the Device on STANDBY**

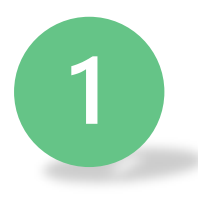

#### Press the power button once,

**OR** 

Press and hold the power button for 2 seconds.

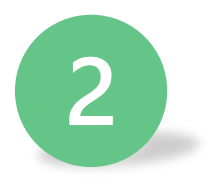

A menu will appear on the right-hand side of the display. Select the 'Standby' window with the Left Key.

The display will turn off but the blue LED will keep flickering.

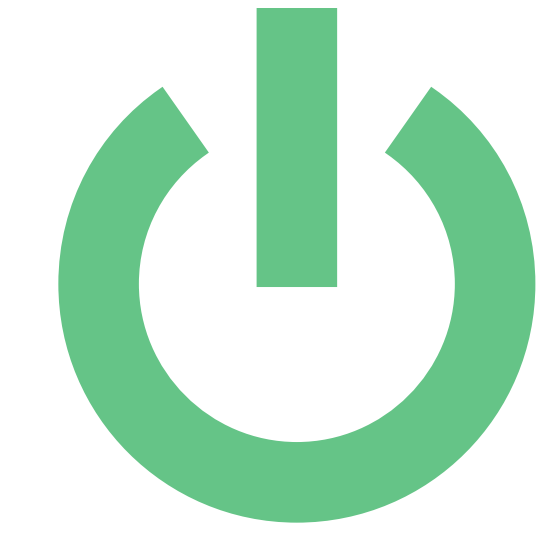

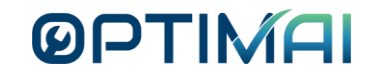

#### **Device Lifecycle**

The following diagram outlines the charging process:

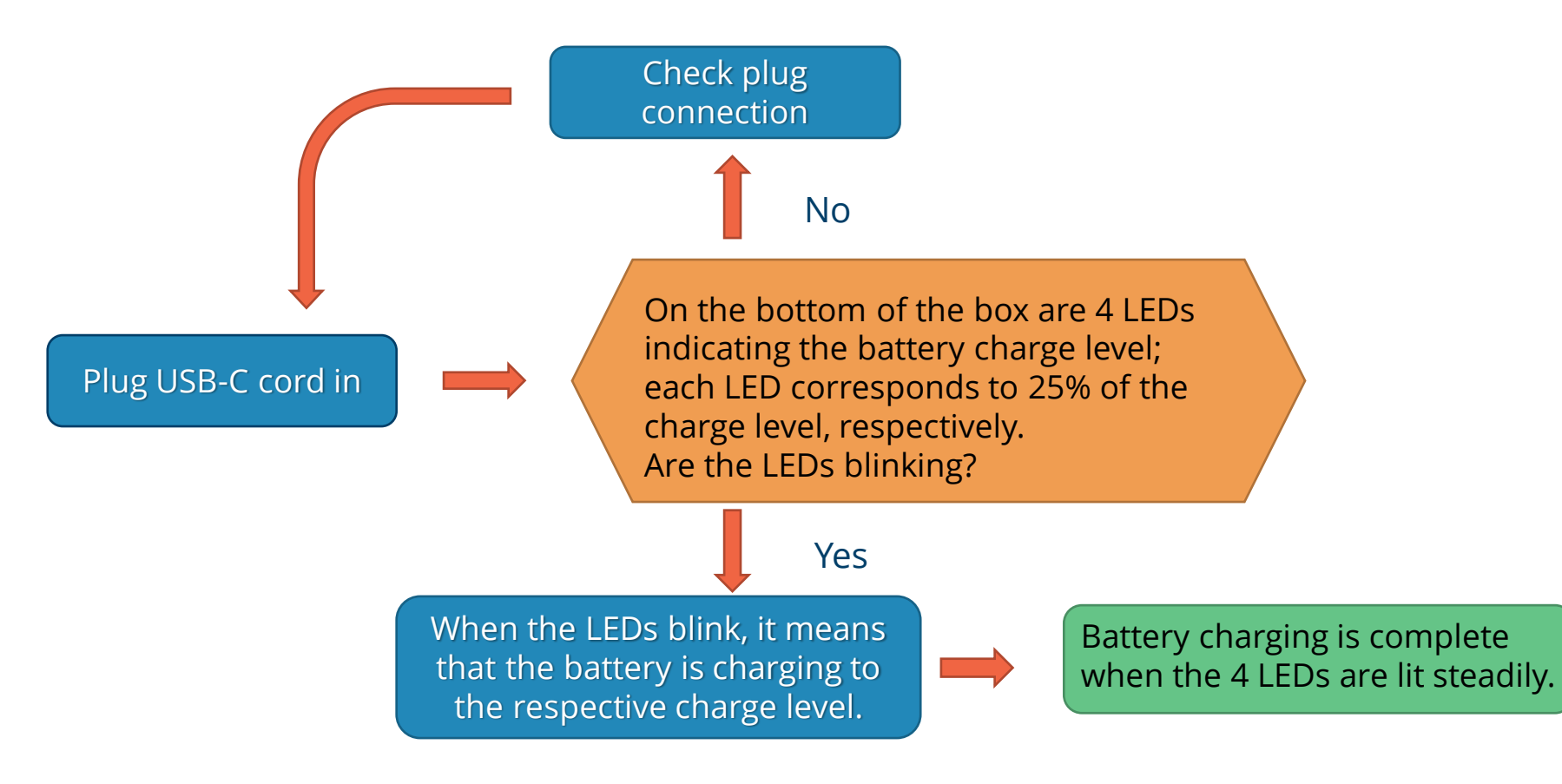

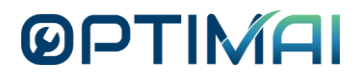

#### **Operative Procedure – RESETTING the Device**

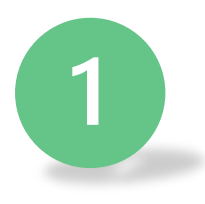

Press and hold the power button for 2 seconds.

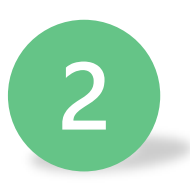

A menu will appear on the right-hand side of the display. Select the 'Reset' window with the Left Key.

The display will begin to shut down and the blue LED will also turn off.

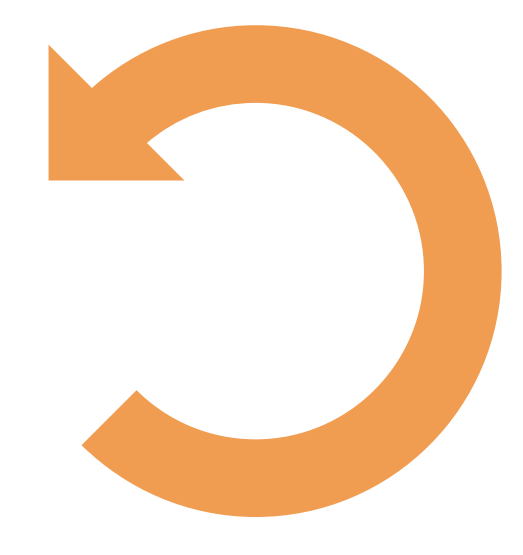

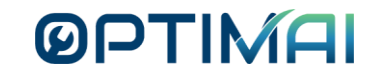

#### **Troubleshooting Procedure**

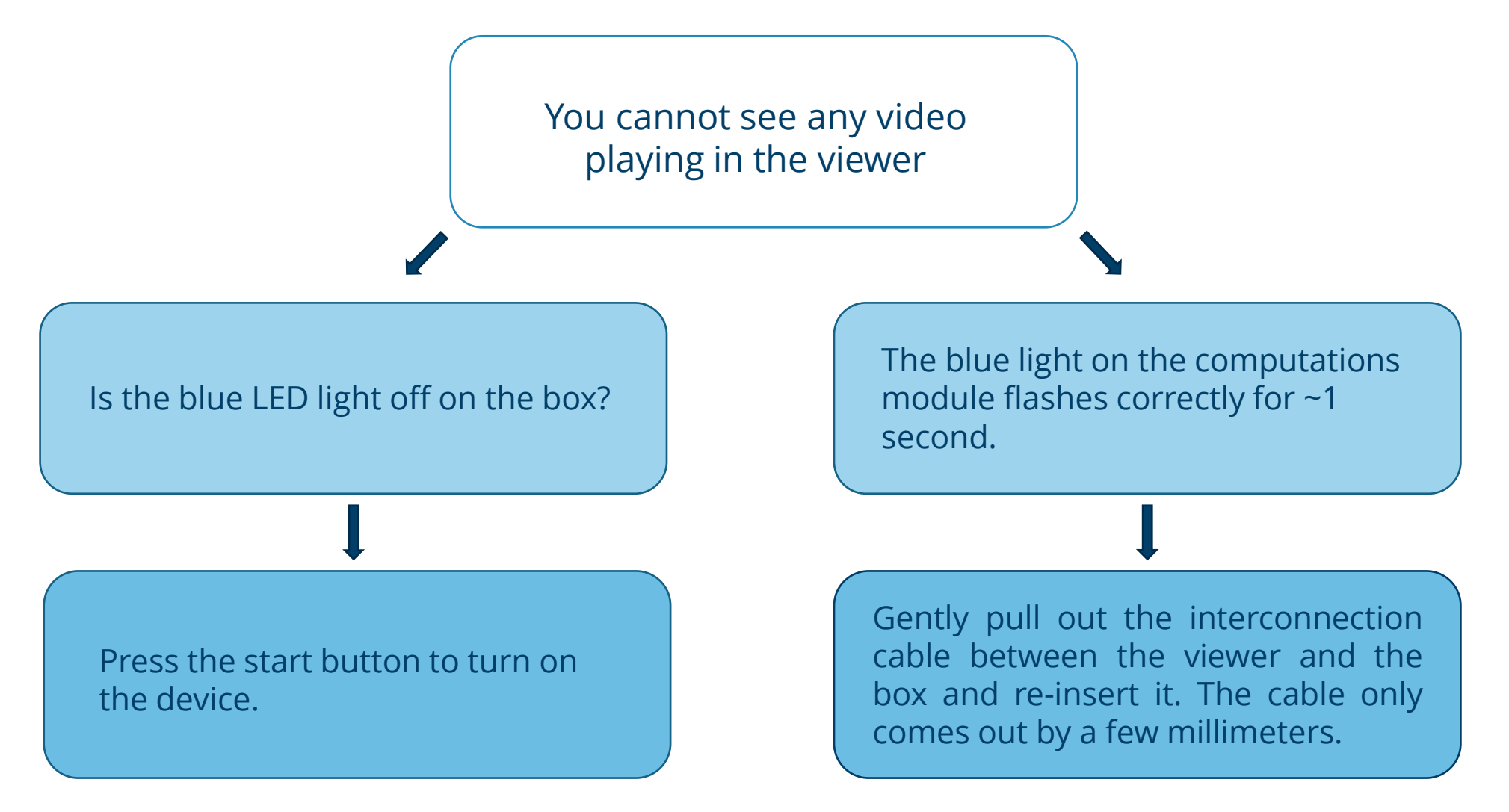

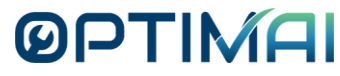

## **Interactive Controls**

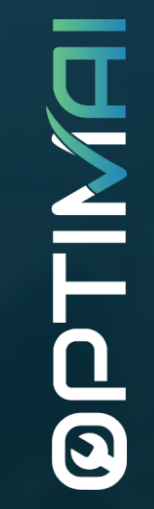

#### **Interacting With the Device - Touchpad**

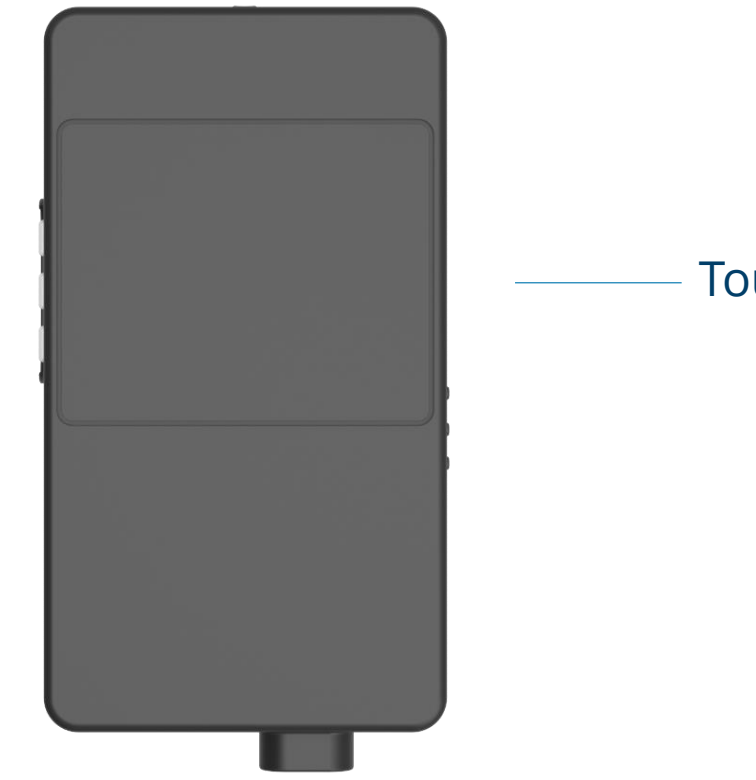

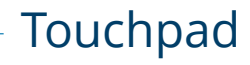

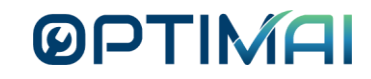

#### **Gestures & Functions**

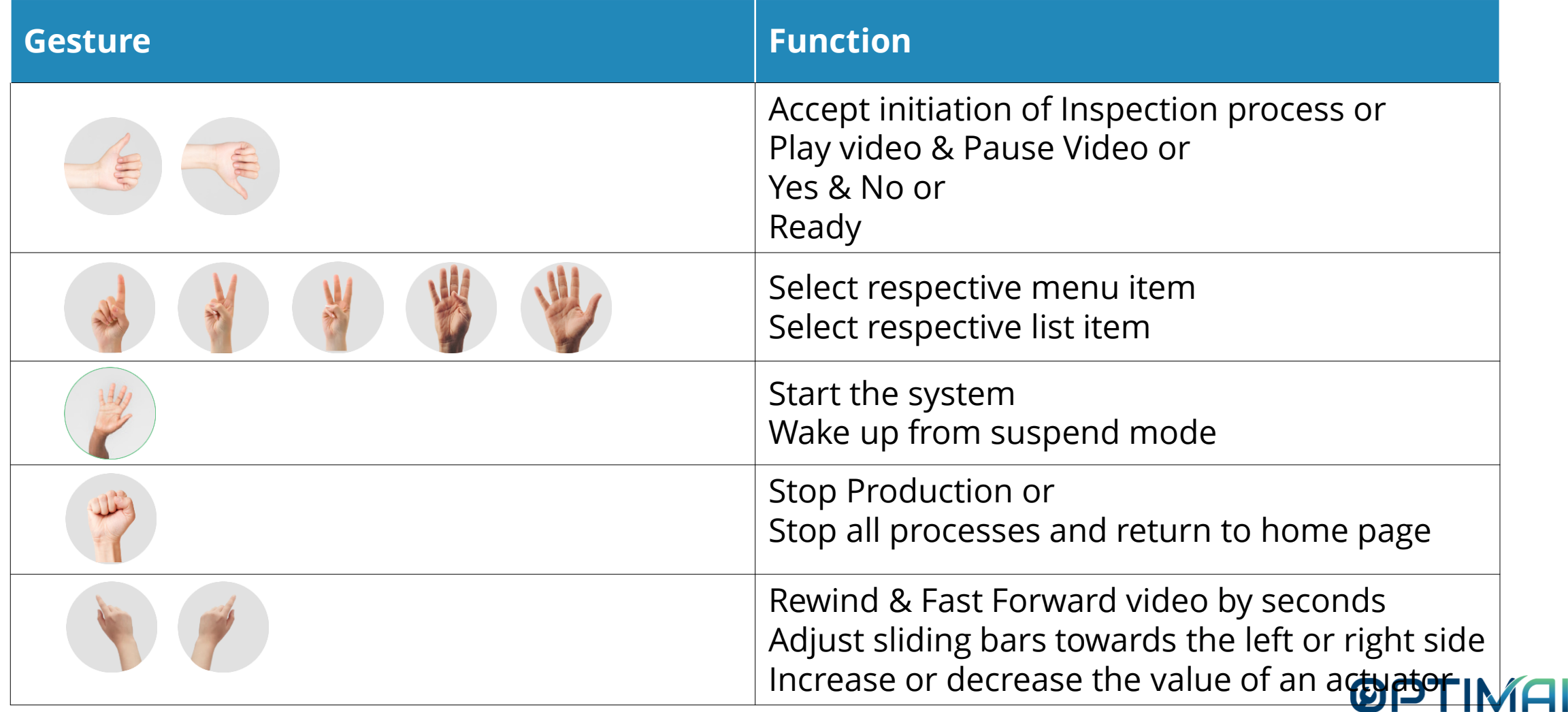

# OPTIMAI

**Thank you**

#### YOU BIQUO

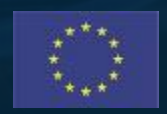

This project has received funding from the European Union's Horizon 2020 research and innovation programme under Grant Agreement No. 958264

The material presented and views expressed here are the responsibility of the author(s) only. The EU Commission takes no responsibility for any use made of the information set out.